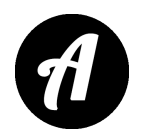

# **Stamurai - приложение для Android**

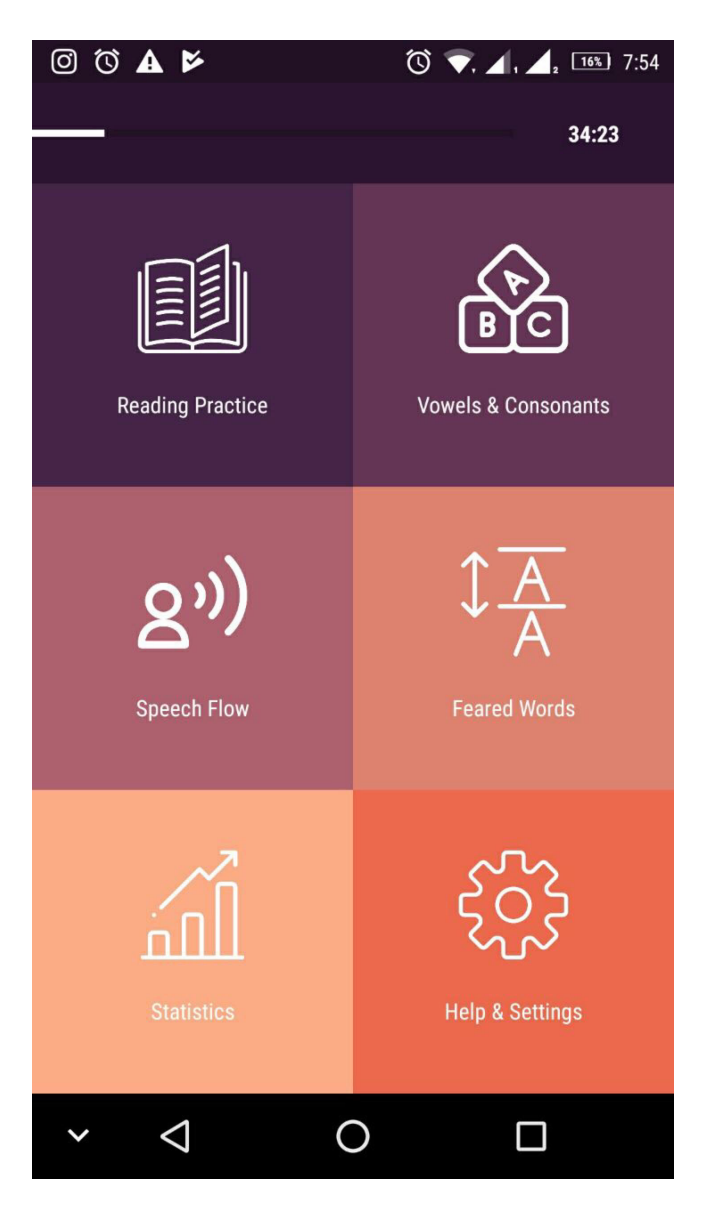

Stamurai – новое бесплатное приложение для коррекции заикания — личный логопед в вашем телефоне.

> *Цель современной логопедии — постановка речи, а не лечение. Выполняйте логопедические упражнения 40 минут в день и они помогут вам понять механизм плавной речи и перенести его в повседневную жизнь.*

# **Практика чтения**

Задача состоит в том, чтобы читать вслух любой текст.

#### **Рекомендации:**

 • изменяйте темп речи — от самого медленного до очень быстрого;

 • произвольные запинки — сознательно воспроизводите запинки, это поможет вам понять, как работают мышцы в момент заикания;

 • записывайте свой голос — аудиозапись позволит определить, как вам лучше говорить;

 • механизмы речи — на каждом этапе работы обращайте внимание на то, как вы произносите различные звуки.

# **Речевой поток**

Цель — понять, правильно ли вы понимаете и воспроизводите речевой механизм.

Задача — читать вслух слова, которые появляются на экране. Наблюдайте за тем, как работает ваш артикуляционный аппарат и попробуйте правильно отвечать на вопросы. Чем меньше ошибок — тем лучше вы чувствуете артикуляционные мышцы.

#### **Гласные и согласные**

Цель — обратить внимание на звуки и механизмы их образования. Вы должны повторять все звуки, которые появляются на экране с заданной скоростью: медленно и быстро. Обратите внимание на собственные ощущения — что помогает вам произносить эти звуки — голос, движения органов артикуляции и т. д.

# **Трудные слова**

Каждый заикающийся человек знает, какие слова ему трудно произнести. В данном разделе нужно составить список таких слов. Это поможет приложению Stamurai проанализировать, какие звуки для вас наиболее трудные и включить их в упражнения в других разделах.

# **Статистика**

Контролируйте свой ежедневный прогресс.

### **Помощь**

Предлагается задать все интересующие вопросы в чате или электронной почте.

*Автор перевода материала сайта* [stamurai.com](https://stamurai.com/#how-it-works) *- Шамардина Анастасия - логопед-дефектолог.*